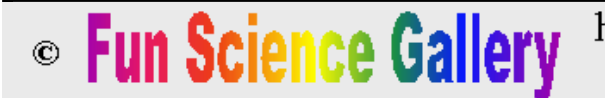

http://www.funsci.com/ giocar2@funsci.com

**Presto o tardi questo sito non sarà piú accessibile. Il suo contenuto é disponibile al nuovo indirizzo www.funsci.it dove continuerà la sua attività.**

# COSTRUIAMO UNO STEREOSCOPIO

Giorgio Carboni, Aprile 1996

## I N D I C E

Introduzione Come realizzare fotografie in 3d Strumenti e metodi per osservare immagini stereoscopiche Ad occhio nudo Stereoscopio semplice Stereoscopio per diapositive Stereoscopio a specchi Alcune immagini da osservare **Conclusione Bibliografia** 

### INTRODUZIONE  $\wedge$

Lo stereoscopio è un semplice apparecchio ottico che permette di vedere in rilievo disegni o fotografie. Per noi, vedere in tre dimensioni un oggetto solido, è un fatto talmente naturale che non ci facciamo neppure caso. Altrettanto normale è vedere "piatti", cioè privi della terza dimensione, i disegni e le fotografie. Vi siete mai chiesti perché questo avvenga? Si tratta di una cosa talmente naturale ed ovvia che molti non ci hanno mai fatto caso. Per cercare di capirlo, fate questo esperimento: mentre osservate un oggetto solido, come una bottiglia oppure una sedia, copritevi un occhio con una mano. Anche in questo caso l'immagine perderà la terza dimensione. E' vero che restano degli indizi, come le ombre e la variazione delle dimensioni con la distanza, che vi aiutano a farvi comunque un'idea del volume delle cose e della loro posizione nello spazio, tuttavia, impiegando un solo occhio, mancherà la percezione della profondità. Se vorrete prendere un oggetto, vi potrà capitare di sbagliarvi. Togliendo la mano che copre l'occhio, vedrete tornare la terza dimensione dello spazio e degli oggetti che vi si trovano.

La capacità di vedere le cose in rilievo è definita visione stereoscopica ed è dovuta all'impiego combinato dei due occhi. Ogni occhio guarda l'oggetto secondo una direzione differente rispetto all'altro, e le due immagini risultano un poco diverse. Le differenze geometriche fra le due immagini vengono utilizzate dal cervello per ricavare la percezione della profondità. Questa capacità si è sviluppata particolarmente negli animali cacciatori che devono valutare con precisione la distanza della preda. Nei primati, dai quali discende l'uomo, si è sviluppata per la necessità di apprezzare con esattezza la posizione dei rami ai quali afferrarsi durante il movimento sugli alberi della foresta.

Ora dovrebbe essere evidente perché i disegni e le fotografie manchino della profondità: questo avviene perché entrambi gli occhi ricevono la stessa immagine. Poiché non vi sono differenze geometriche fra quanto percepito da ciascun occhio, il cervello non può ricavare l'informazione della terza dimensione.

E' possibile conferire il volume a disegni e fotografie? E' possibile vedere in tre dimensioni oggetti immaginari come i disegni? E' possibile ottenere il volume partendo da due fotografie entrambe piatte? Certamente, e si possono ottenere riprese di grande effetto. In questa puntata vedremo come sia possibile realizzare fotografie in 3D e soprattutto costruiremo alcuni apparecchi per la loro osservazione.

### COME REALIZZARE FOTOGRAFIE IN 3D  $\wedge$

Per realizzare fotografie in tre dimensioni è dunque necessario ricavare due immagini dello stesso oggetto, riprese però secondo una direzione differente. L'angolo che separa

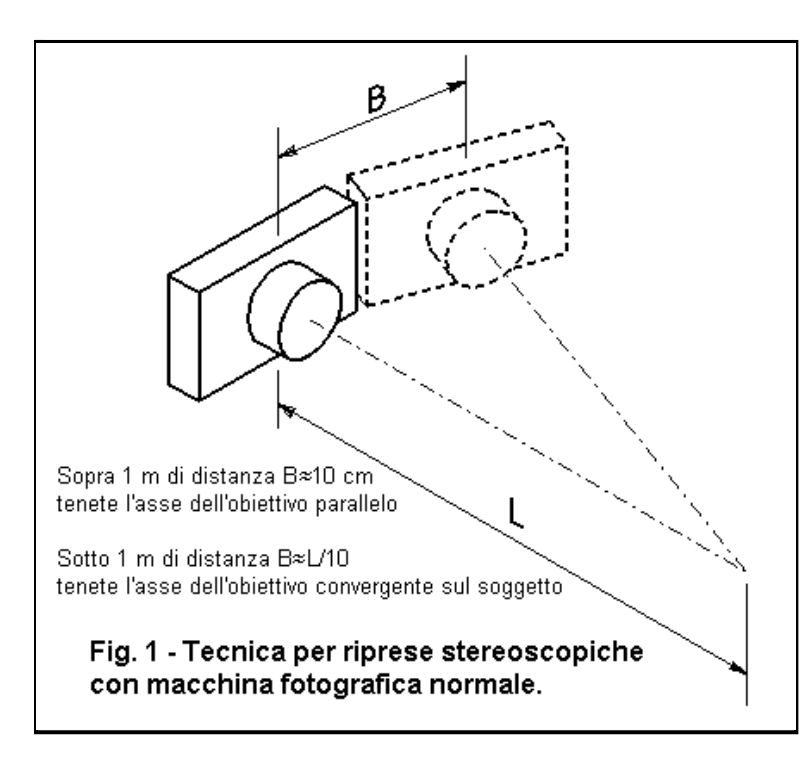

queste due riprese può essere simile a quello formato dagli occhi, o anche maggiore (iperstereoscopia) per oggetti dotati di scarsa plasticità. A livello professionale, per ottenere fotografie in 3D si impiegano speciali macchine dotate di due obiettivi. In mancanza di apparecchi di questo tipo, concepiti apposta per stereofotografia, si può utilizzare anche una macchina fotografica normale. Bisogna effettuare due riprese successive, spostando un poco la macchina fotografica tra una ripresa e l'altra (fig. 1).

Nel fare questo occorre muovere l'apparecchio parallelamente, mantenendolo puntato sul soggetto principale. Bisogna evitare il più possibile variazioni di inquadratura nel senso verticale. Per soggetti in movimento, è necessario disporre di due macchine fotografiche appaiate, da azionare insieme.

Anche i disegni possono essere visti in 3D. Per fare questo occorre realizzare 2 viste prospettiche o assonometriche secondo due direzioni differenti. Questa operazione risulta semplificata quando si disegna con il computer (CAD) dal momento che è possibile realizzare le due immagini semplicemente ruotando l'oggetto disegnato.

### STRUMENTI E METODI PER OSSERVARE IMMAGINI STEREOSCOPICHE

Le figure 5 e 6 sono stereoscopiche e sono state realizzate con metodi come quelli descritti. Ora disponiamo delle due immagini (o stereogrammi) della ripresa stereoscopica, come facciamo a vederle in modo conveniente? I due stereogrammi devono essere in qualche modo visti contemporaneamente uno dall'occhio destro, l'altro da quello sinistro. Non è facile guardare con un occhio ad una cosa e con l'altro ad un'altra, senza esservi abituati (i camaleonti ci guarderanno con commiserazione). E' qui che entra in campo lo stereoscopio. Lo stereoscopio è un semplice apparecchio ottico che facilita la ricomposizione dei due stereogrammi in un'unica vista stereoscopica.

Di seguito affronteremo quattro tecniche di osservazione stereoscopica:

- 1) a occhio nudo (immagini 6 x 9 cm)
- 2) con stereoscopio semplice (immagini 6 x 9 cm)

3) con stereoscopio per diapositive

4) con stereoscopio a specchi (immagini di grandi dimensioni)

### AD OCCHIO NUDO  $\wedge$

I due stereogrammi, delle dimensioni di 6 x 9 cm circa, vanno tenuti affiancati. Appoggiate la coppia sugli occhi, a contatto del naso. A questo punto ogni occhio vede l'immagine che gli sta di fronte. Di conseguenza vedrete un'unica immagine, estremamente sfocata. Non cercate di metterla a fuoco. Allontanate il foglio di circa 10 cm e fermatevi. Ora dovreste vedere 3 immagini, molto sfocate. Ogni occhio ne vede due, ma quella centrale è dovuta alla fusione delle due "interne". Se l'immagine centrale dovesse essere in parte dissociata, attendete, rilassando gli occhi, finché le due parti non si saranno sovrapposte. Ora bisogna allontanare lentamente il foglio, finché l'immagine centrale non diventerà nitida. Se tenderà a dissociarsi, fermatevi e aspettate che si ricomponga. Quando vedrete l'immagine centrale a fuoco e bene fusa, apparirà in 3 dimensioni, come sospesa nello spazio. Vi sembrerà che il supporto di carta su cui le immagini si trovano, sia scomparso. L'effetto è sorprendente. La prima volta è un poco difficoltoso riuscire nell'impresa di vedere un'immagine stereoscopica senza l'uso di strumenti, ma le successive saranno molto più facili.

Tenete presente che riviste scientifiche come Science e Nature riportano spesso immagini stereoscopiche di molecole. Le chiamano "Stereoview". Non danno nessuna indicazione sui metodi per la loro osservazione, tanta è la familiarità dei lettori di queste prestigiose riviste nei confronti delle rappresentazioni stereoscopiche, che riescono ad osservare anche ad occhio nudo. L'impiego di occhiali da lettura può facilitare questa operazione.

### STEREOSCOPIO SEMPLICE

Vi sono persone che non riescono nell'impresa appena descritta e, dopo diversi vani tentativi, rinunciano. Per queste è utile uno stereoscopio (fig. 2). Si tratta di uno strumento molto semplice, nel quale il divisorio centrale e le lenti, agevolano la sovrapposizione delle due parti in un'unica immagine. Lo stereoscopio che abbiamo mostrato possiede un fondo amovibile per potere appoggiare lo strumento su di una rivista che riporti degli stereogrammi. In questo modo si può evitare di ritagliare dalla rivista le figure da osservare. E' inoltre smontabile per facilitarne il trasporto e la conservazione.

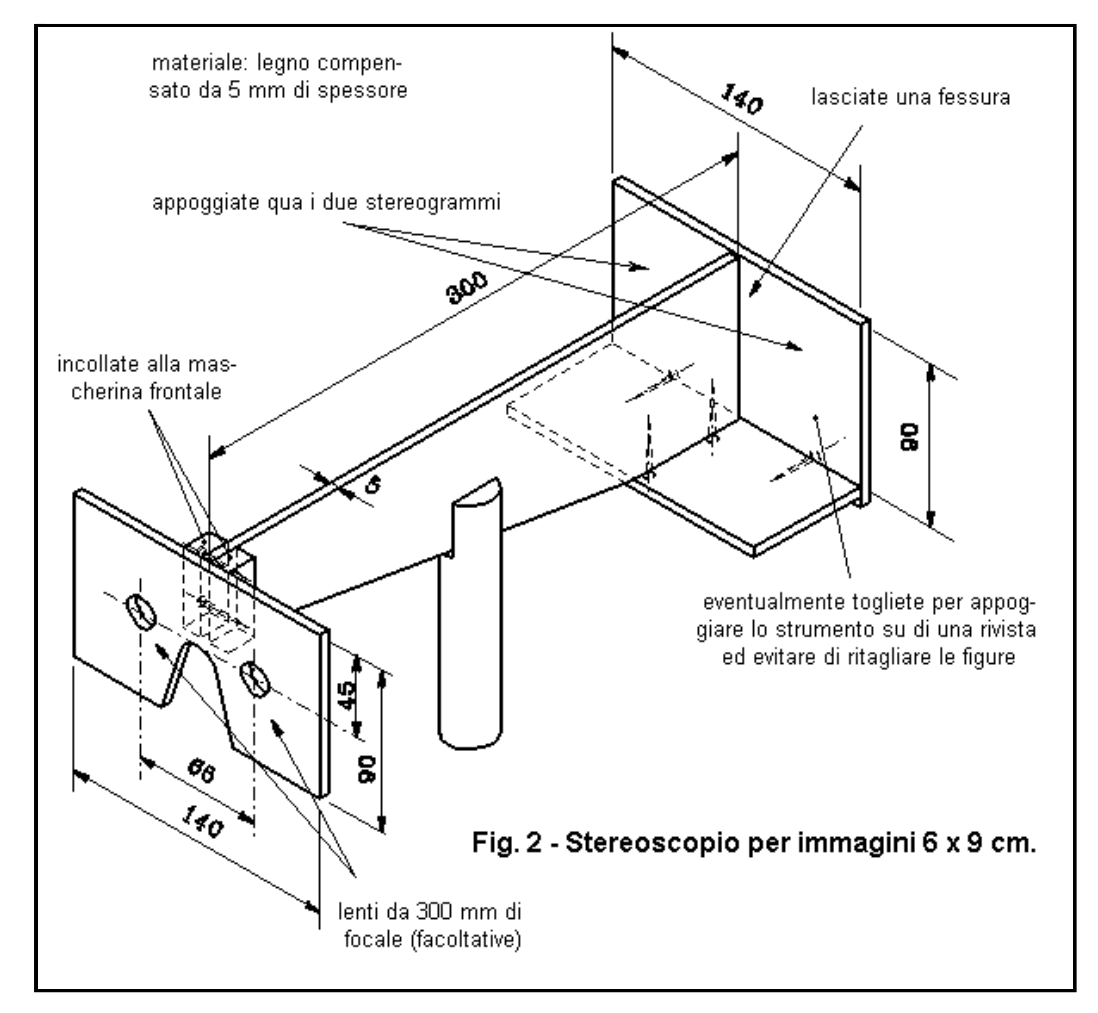

L'apparecchio può essere dotato di 2 lenti di ingrandimento della focale di 30 cm, per persone dalla vista normale. I miopi preferiscono lenti più leggere o nulla, gli ipermetropi lenti più forti. La presenza delle lenti facilita l'uso dello strumento, ma non è indispensabile. In effetti i muscoli che regolano la convergenza degli occhi e quelli che regolano la messa a fuoco, pur essendo distinti, sono abituati a lavorare in modo congiunto. Adesso noi stiamo chiedendo agli occhi di restare paralleli, come se guardassero qualcosa lontano, mentre devono mettere a fuoco a 30 cm di distanza. Questa operazione è dunque facilitata dalla presenza di lenti di ingrandimento che permettono di tenere gli occhi accomodati all'infinito mentre osservano oggetti vicini. In mancanza di queste lenti, potete utilizzare anche occhiali da lettura. Molte persone riescono a utilizzare convenientemente lo strumento anche privo di lenti e senza impiegare occhiali.

### STEREOSCOPIO PER DIAPOSITIVE  $\wedge$

Come fare per osservare le diapositive stereoscopiche che otterrete con la tecnica mostrata in figura 1? Occorre costruire uno stereoscopio per diapositive. E' uno strumento di semplicissima realizzazione: si tratta di affiancare due visori per diapositive (fig. 3).

Nel disegno i due visori sono montati sopra una staffa asolata per consentire di modificare la loro distanza per adattarla alla distanza interpupillare dell'osservatore. Notate le strisce di plastica incollate sotto il visore destro per mantenerlo allineato. Una vite sistemata sotto ciascuna diapositiva servirà a riprendere eventuali differenze nell'altezza dell'inquadratura. Questo procedimento risulta quello di più semplice utilizzazione fra quelli descritti. Con esso anche persone che hanno difficoltà con i primi due metodi presentati riusciranno ad osservare immagini stereoscopiche.

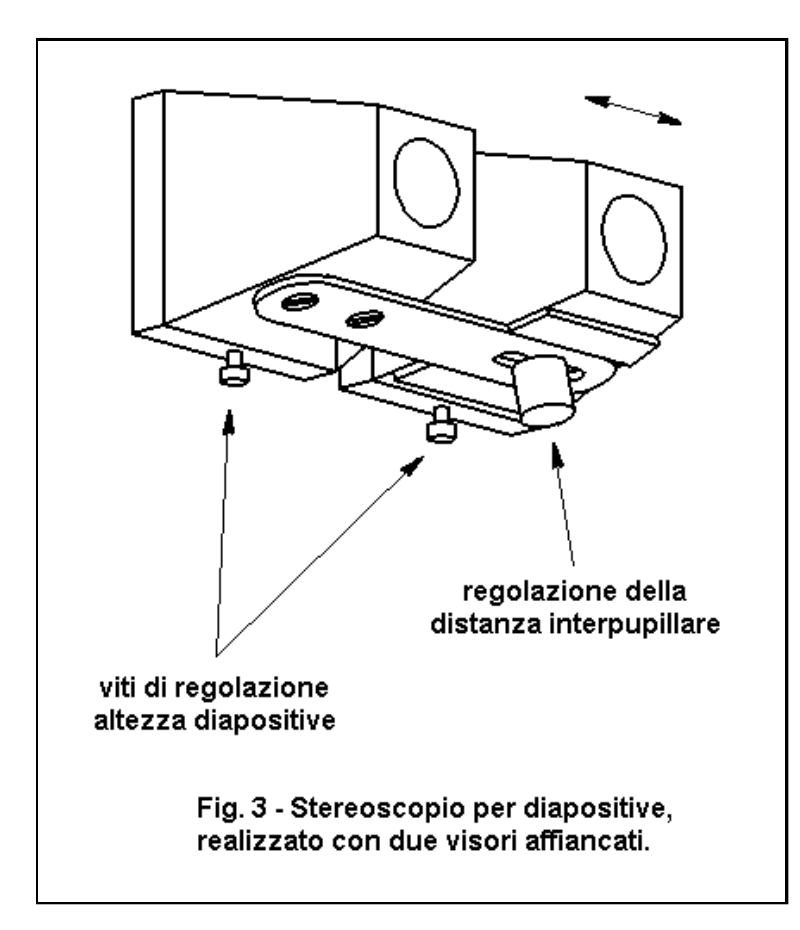

### STEREOSCOPIO A SPECCHI  $\wedge$

Con lo stereoscopio di figura 2, le immagini non possono essere più larghe della distanza interpupillare (circa 6 cm), altrimenti gli occhi sarebbero costretti a divergere. I nostri occhi possono facilmente convergere (osservazione di oggetti vicini), o al più restare paralleli (osservazione di oggetti lontani), mentre incontrano grosse difficoltà a divergere. Quindi, per potere osservare immagini stereoscopiche di grandi dimensioni, occorre un apparecchio diverso, quello di figura 4.

Questo visore è composto da quattro specchi. Esso potrebbe funzionare anche con i soli 2 specchi centrali, purchè si sia disposti ad accettare che l'immagine stereoscopica appaia speculare rispetto ai due stereogrammi, sinistro e destro, di partenza. Se vorrete ovviare a questo inconveniente, dovrete preparare i disegni o le stampe fotografiche a loro volta speculari rispetto all'originale. Ma questa è un'inutile complicazione che può essere evitata introducendo nell'apparecchio altri due specchi, quelli laterali, che raddrizzano l'immagine.

- o -

Il meccanismo della visione in rilievo è innato e funziona anche in persone che l'hanno esercitato poco o nulla come gli strabici. Di converso esistono anche persone

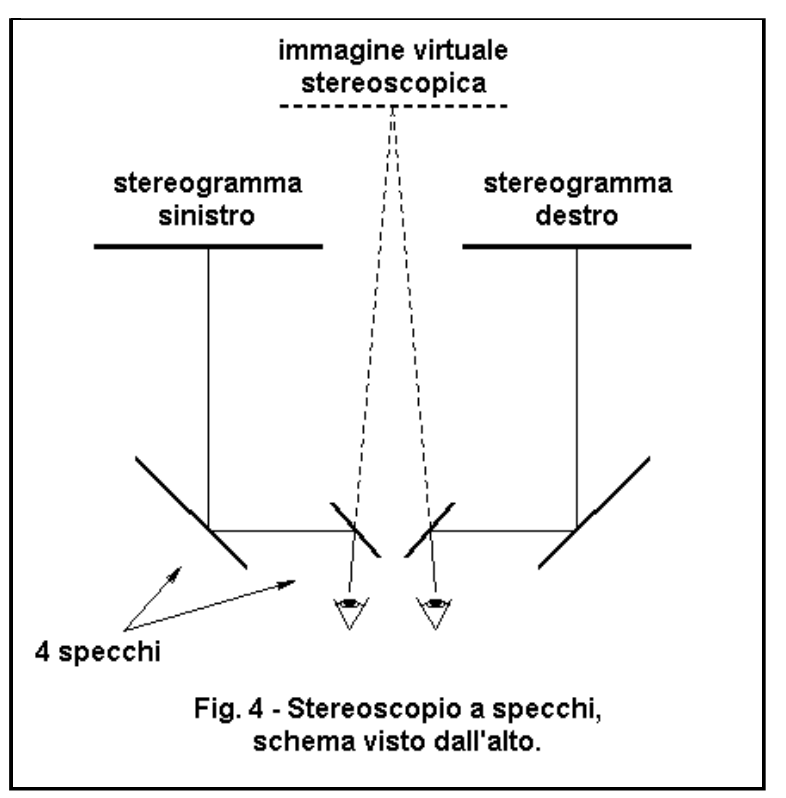

normali, non strabiche, che non hanno la visione tridimensionale degli oggetti. Semplicemente non dispongono di questa facoltà che per gli altri è così normale da essere tanto facilmente dimenticata.

#### ALCUNE IMMAGINI DA OSSERVARE  $\wedge$

Ecco alcune immagini stereoscopiche. Anzichè guardarle direttamente sul monitor, stampatele e riducete la loro dimensione per fare in modo che fra i punti omologhi dei due stereogrammi non ci sia più di 6 cm, la normale distanza interpupillare. Per l'osservazione di queste immagini, cercate di seguire il metodo "ad occhio nudo" e quello con lo "stereoscopio semplice".

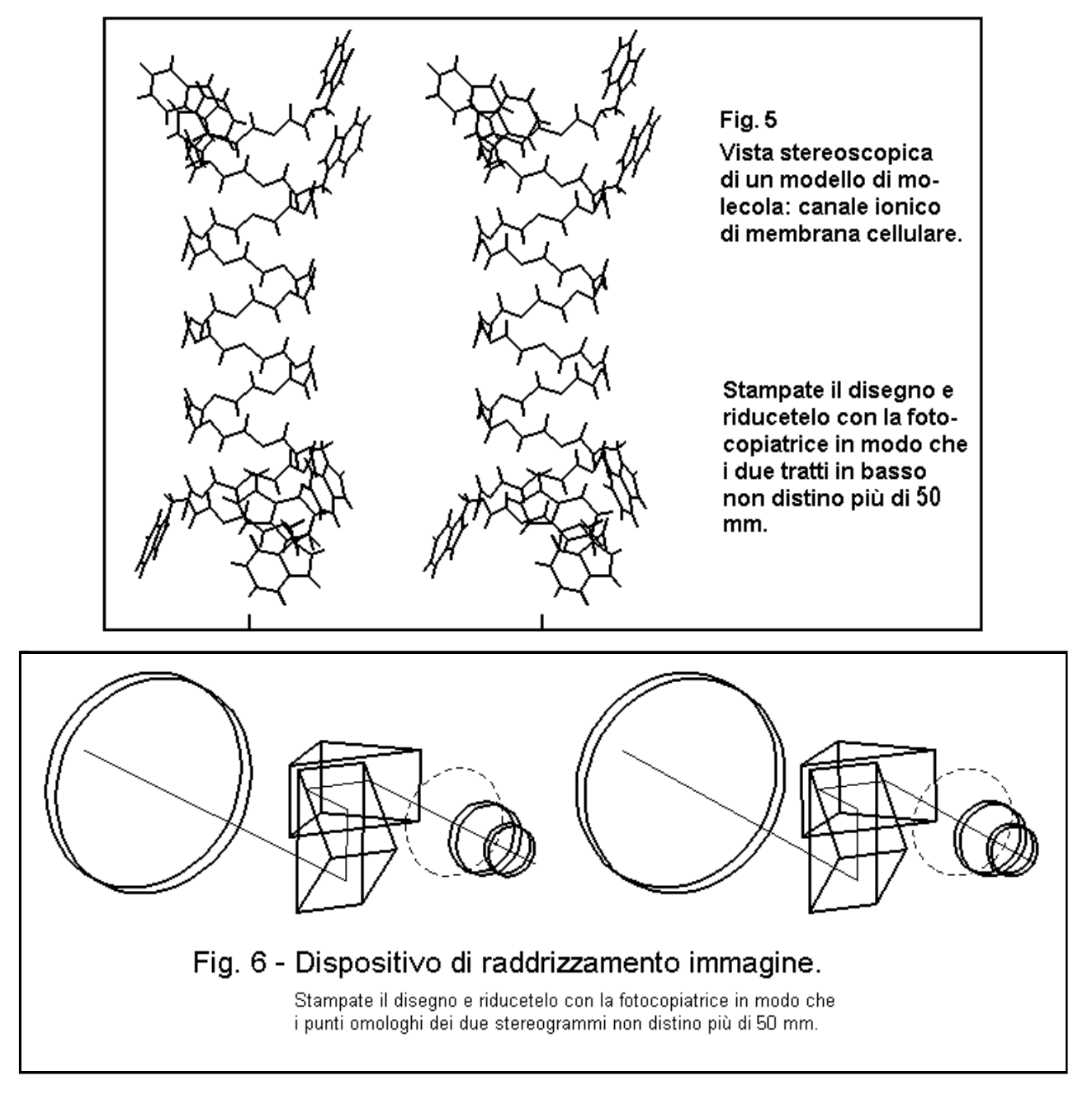

### CONCLUSIONE  $\wedge$

Con queste esperienze, avete potuto fare un po' di pratica sulla stereoscopia e avere consapevolezza di una straordinaria facoltà del nostro cervello. Adesso, anche voi potete realizzare delle fotografie in 3D e dei disegni capaci di "uscire dalla carta" e librarsi nello spazio come per miracolo.

### BIBLIOGRAFIA  $\overline{\wedge}$

http://www.3d-photo.com/default.htm Il primo sito italiano sulla stereoscopia (importanti anche i suoi link!) http://it.groups.yahoo.com/group/holostereoitalia/ Forum Italiano sulla Terza Dimensione http://www.archiviostereoscopicoitaliano.it/home.htm Archivio Stereoscopico Italiano

http://fr.wikipedia.org/wiki/St%C3%A9r%C3%A9oscopie Stereoscopia, da Wikipedia http://www.stereoscopy.com The World of 3D-Imaging! Forse il sito più importante al mondo sulla stereoscopia http://freeweb.econophone.ch/granger/Visio/stereoscopes.htm Les Stereoscopes http://stereoscopy.com/reel3d/ Vendita per corrispondenza di materiali per stereoscopia http://www.studio3d.com/ Vendita di servizi e materiali per stereoscopia http://www.well.com/user/jimg/stereo/stereo\_list.html Un modo per presentare immagini stereo sullo schermo.

Vi indico un libro che vi farà capire l'importanza della visione stereoscopica nella vita di tutti i giorni. L'autrice, ricercatrice americana sulle neuroscienze e strabica dalla nascita, racconta la propria storia di cure ed esercizi e di come un giorno, a circa 50 anni, mentre guidava l'auto vide all'improvviso il volante "spuntare fuori" dal cruscotto. Oltre a indicare possibile la conquista della visione stereoscopica anche da parte di soggetti anziani, questo libro è interessante anche per la descrizione della visione in tre dimensioni compiuta da una persona che fino a quel momento non l'aveva. L'autrice descrive la bellezza di un albero, di una nevicata e di altre esperienze legate alla percezione dello spazio. Questo libro è interessante anche per chi dispone della visione stereoscopica in quanto fa capire l'importanza della visione in 3 dimensioni anche a gente che la usa tutti i giorni senza rendersi conto dei vantaggi di questa straordinaria funzione della vista.

Susan Barry; Vedere e Rivedere, viaggio di un neuroscienziato nella visione in 3D; Le Scienze, 2010.

---o---o---o---0---o---o---o---0---o---o---o---0---o---o---o---0---o---o---o---

Invia i tuoi commenti sull'articolo

---0---0---0---0---0---0---0---0---0---0---0---0---0---0---0---0---0---

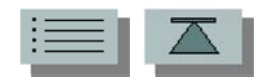